## Georgia Collaborative ASO: Transition Reference Guide for Preadmission Screening and Resident Review (PASRR)

## December 9, 2015

We are nearing our go-live of the PASRR authorization system which consists of the following functions:

- For PASRR Specialized Services Providers, entering authorization requests via ProviderConnect; and
- For Nursing Home facilities and Specialized Service Providers, transitioning the process for sending prior authorizations to the Medicaid Fiscal Agent (Hewlett Packard/HP) from APS Healthcare to the Georgia Collaborative ASO.

In anticipation of this upcoming milestone, DBHDD and the Georgia Collaborative ASO have hosted a series of in-person trainings and webinars. As a complement to these trainings, we would like to offer the following Quick-Reference Guide to assist PASRR providers in the transition process. Please note that this information is only applicable to PASRR providers, which are nursing homes (NF), skilled nursing facilities (SNF) and PASRR behavioral health specialized service providers who require PASRR authorizations.

## Implementation Timeline for PASRR Level II:

In order to support the transition from APS to Beacon, the authorization numbers issued prior to 11-30-2015 at 5pm would be APS authorization numbers. After that time the authorization numbers issued will be Beacon authorization numbers. Helpful Hint: The APS authorization numbers usually start with a 2 (two) and the Beacon authorization numbers usually start with a 9 (nine).

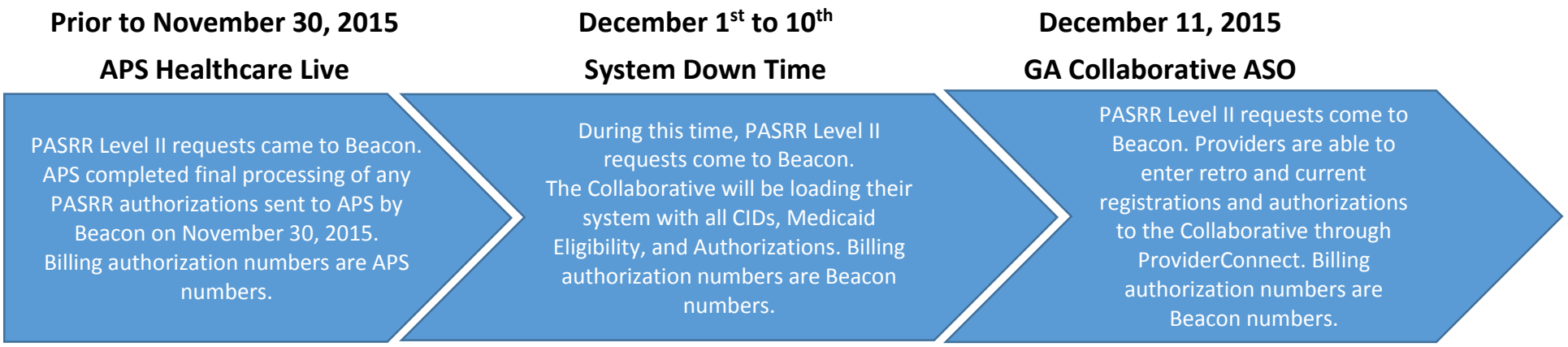

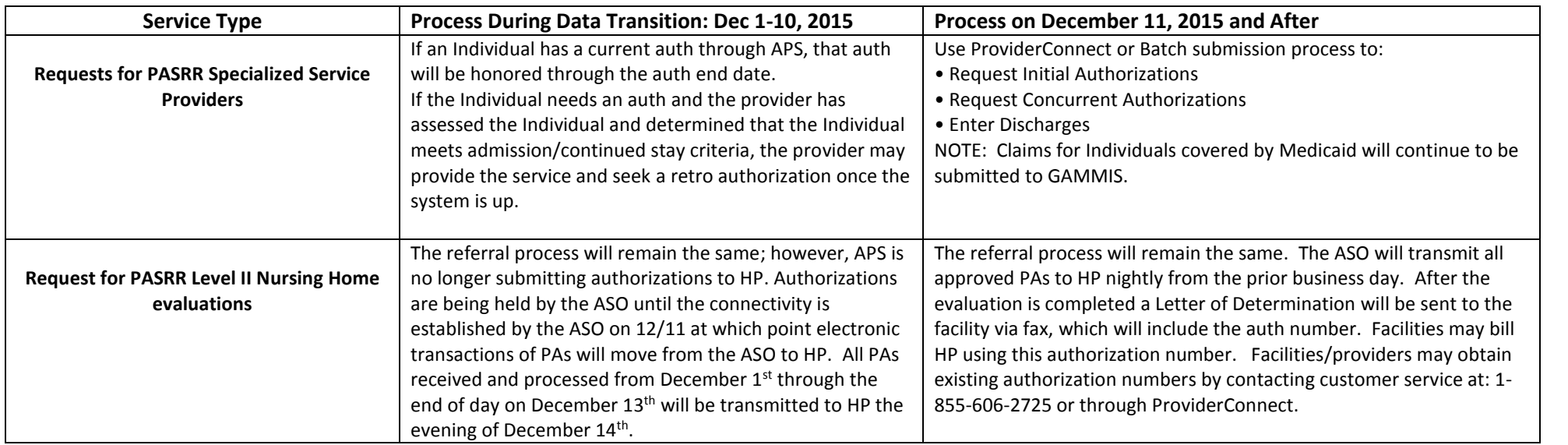